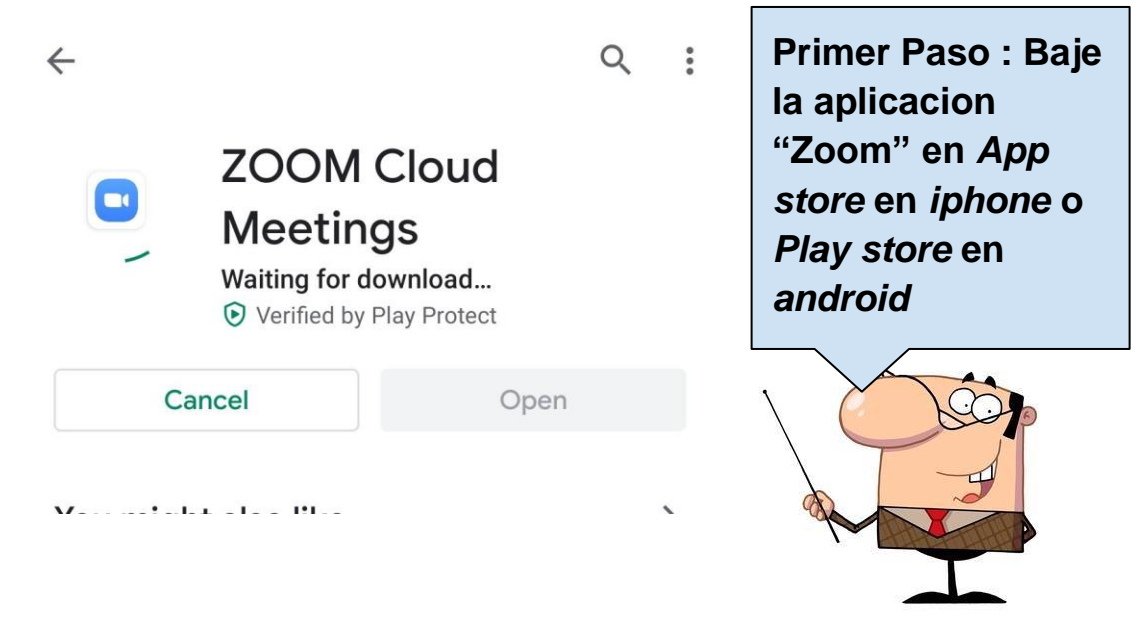

**Click** 

https://zoom.us/j/936756054 to start or join a scheduled Zoom meeting.

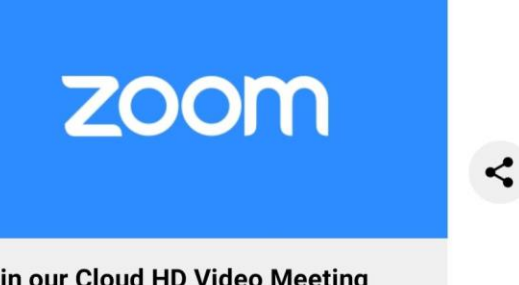

#### Join our Cloud HD Video Meeting now

Zoom is the leader in modern enterprise video communications, with an easy, reliable cloud platform for video and audio conferencing, chat, and webinars across mobile, desktop, and room systems. Zoom zoom.us

**Segundo Paso** : Abra el link que está en el mensaje

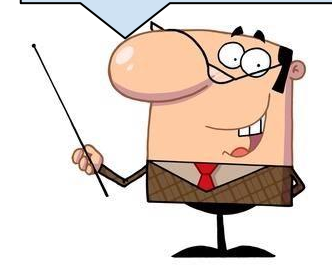

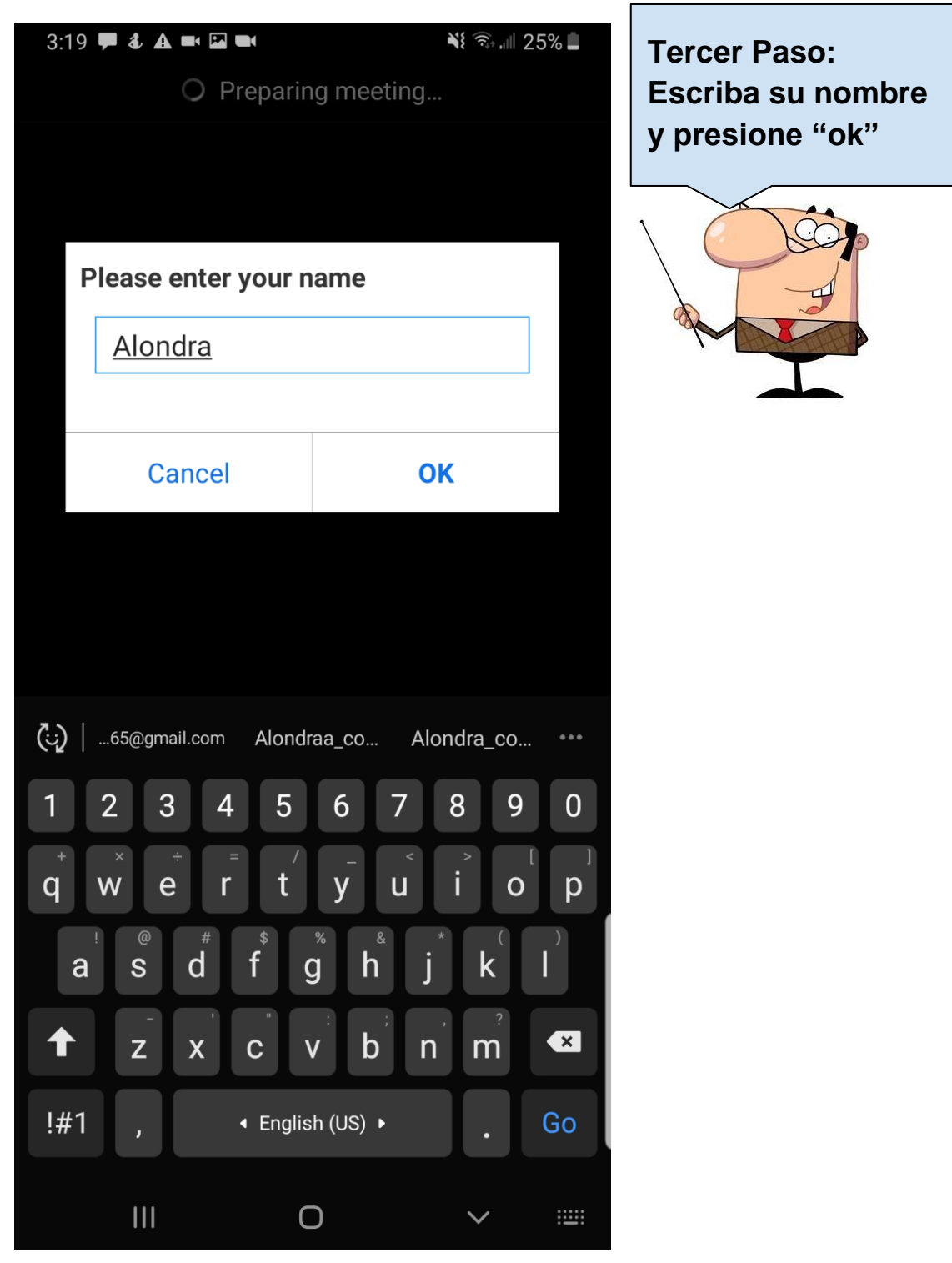

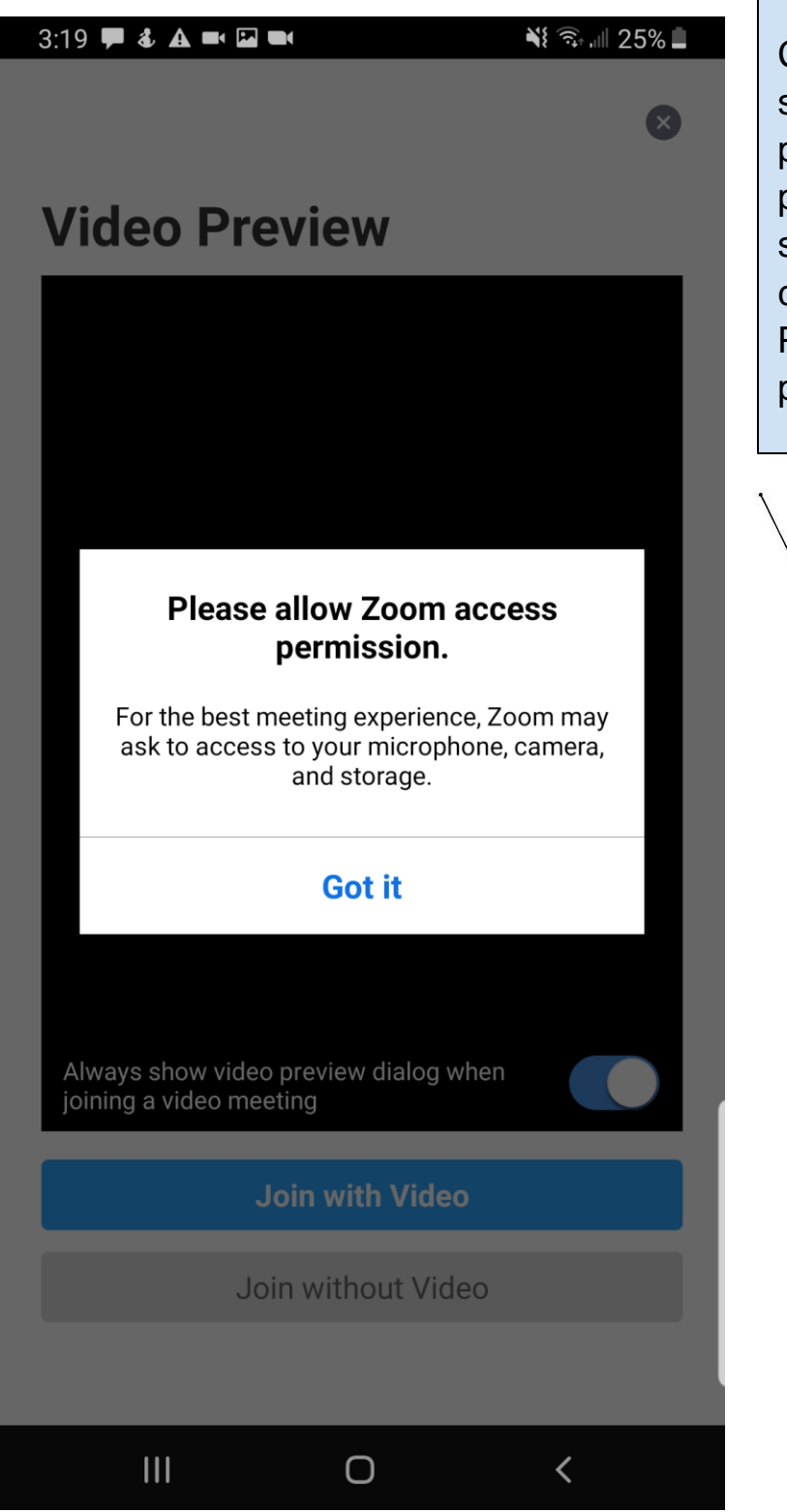

Cuarto Paso : Le saldrá texto pidiendo permiso para que zoom use su micrófono, cámara y espacio. Presione "got it" para aceptar.

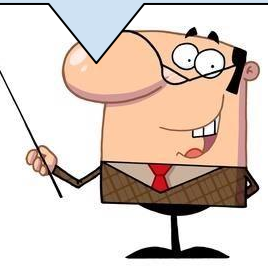

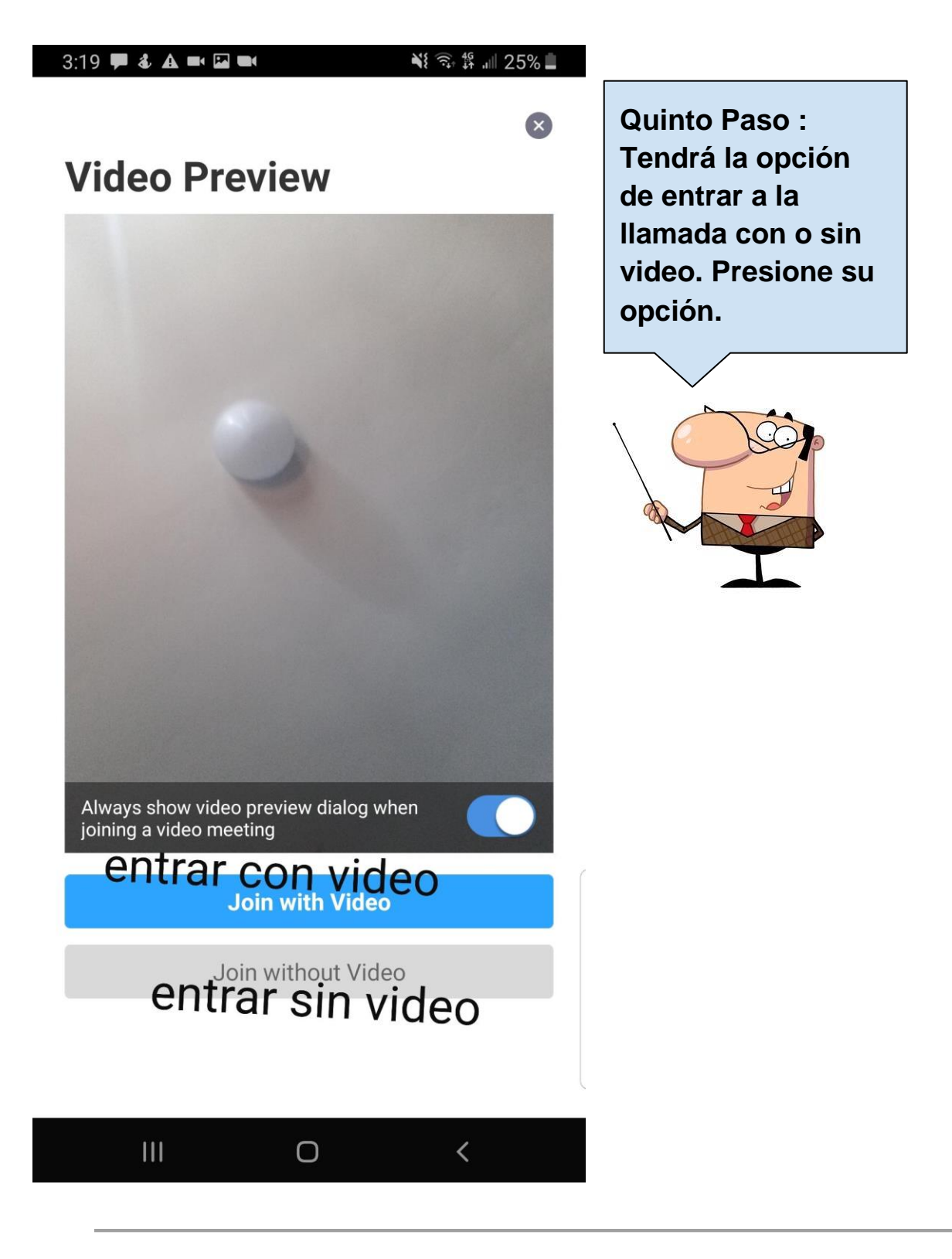

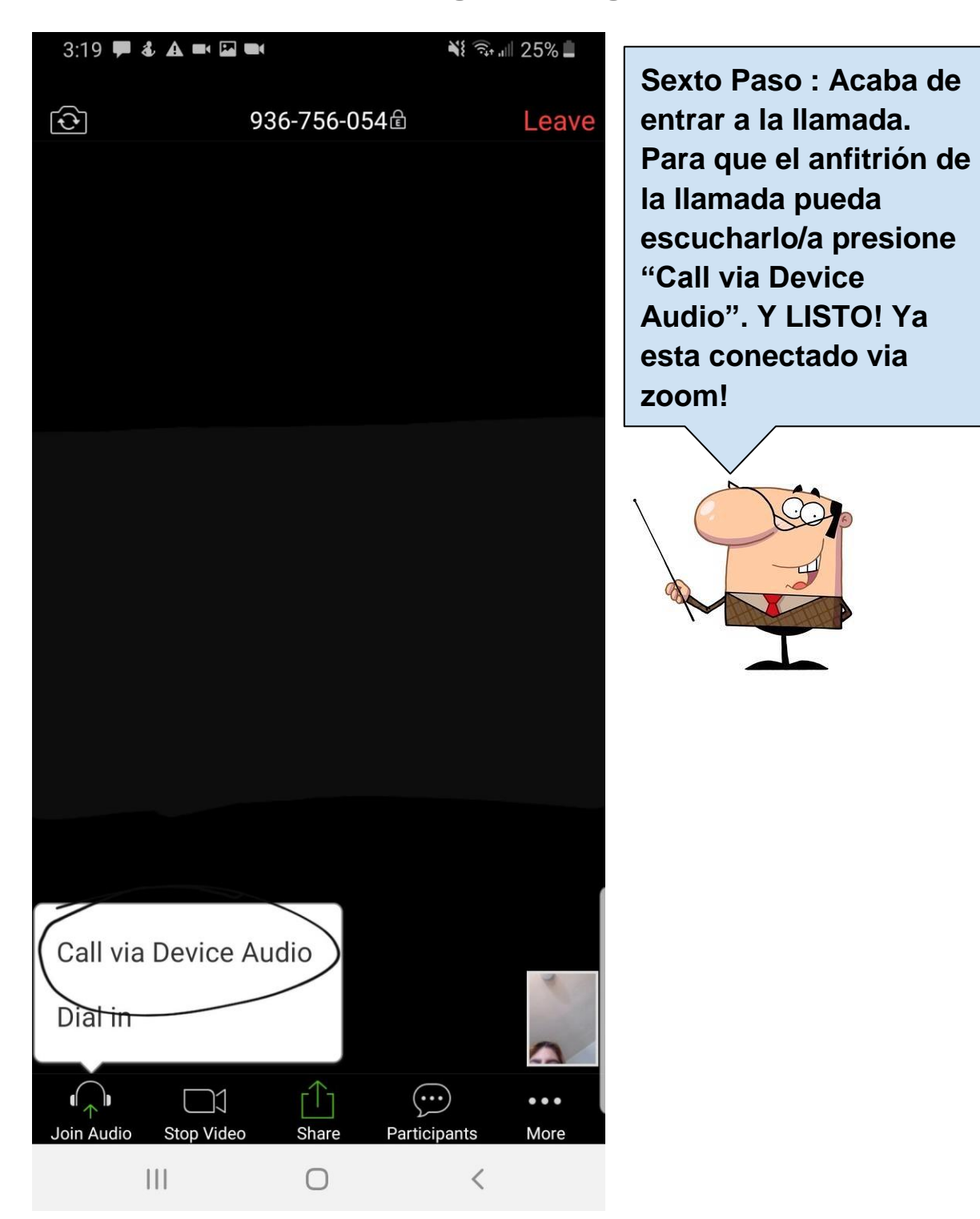